# **Pre-Release Features**

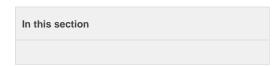

### Overview

This section explains how to use 3Delight for Maya features that are still in development.

## What to expect

In a nutshell: some bugs. Also, possible issues when updating your 3Delight installation later down the road. In other words, you might need to re-create pre-release nodes for a given scene after updating your 3Delight installation.

We would really like to get your feedback regarding these features. There is a forum to discuss them here (link coming soon). You can also contact us by email.

## **Enabling Pre-Release Features**

Pre-release features are hidden by default. They can be shown by changing a preferences setting.

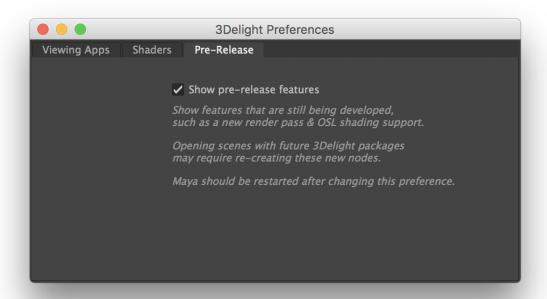

The Pre-Release tab of the 3Delight Preferences window.

- Bring up the 3Delight Preferences window either by:
  - o choosing the 3Delight Preferences... menu item, or
  - clicking on the *Prefs* button of the *3Delight Shelf*.
- Select the Pre-Release tab.
- Enable the Show pre-release features setting.

#### In this section: